#### **Wiley Spectral Webinar Part IV: Advanced NIST Hybrid Search of EI and MS/MS Spectra23 12/27/20**

**Note:**<sup>23</sup> Created a Separate Webinar Series on MS/MS Tandem Searches<sup>23</sup>

James Little [tvasailor@gmail.com](mailto:tvasailor@gmail.com) <https://littlemsandsailing.wordpress.com/> Kingsport, TN

*Retired\* Research Fellow, Eastman Chem. Co.*

- *42 years experience unknown identification*
- *Now Consultant, MS Interpretation Services*
- *Specialties<sup>1</sup>EI GC-MS, LC-MS/MS, Chemical Ionization,<sup>7</sup> Accurate Mass, Derivatization,8 ,9MS library management, SciFinder,<sup>10</sup> Chemspider,<sup>10</sup> Surfactant ID,<sup>11</sup> NMR, GC-IR, organic synthesis, matrix ionization effects,<sup>21</sup>etc.*

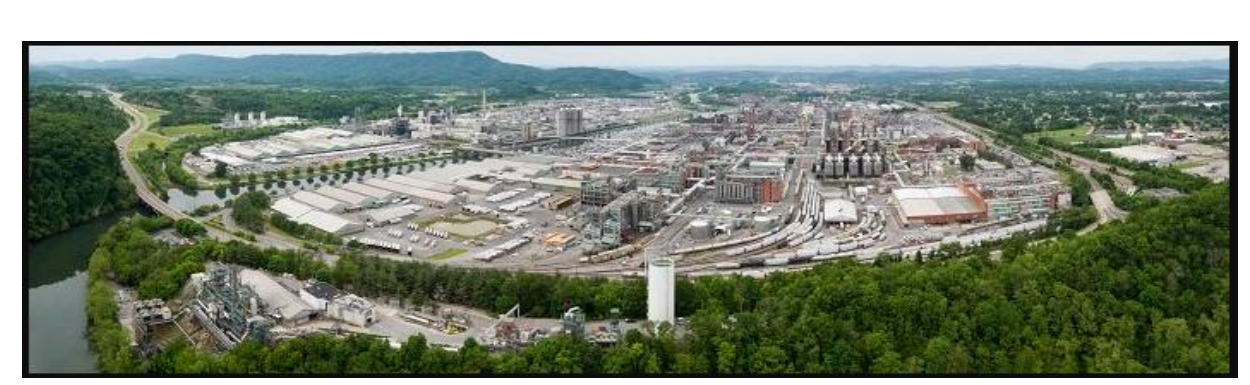

Eastman Chemical Company, Main Site, Kingsport, TN 50 Manufacturing Sites Worldwide, ~14,500 Employees

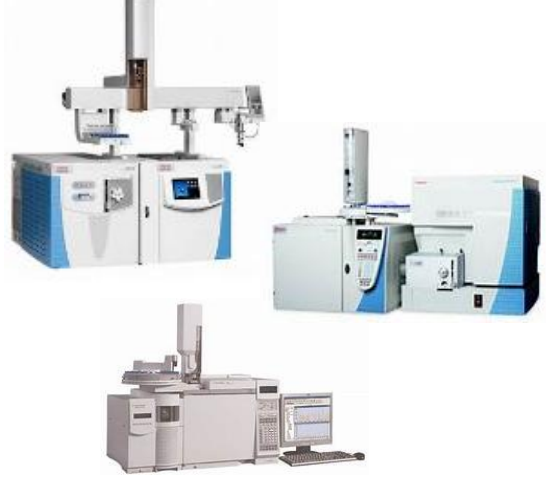

>50 Mass Specs Networked *Worldwide*

*\** [https://en.wikipedia.org/wiki/Eastman\\_Chemical\\_Company](https://en.wikipedia.org/wiki/Eastman_Chemical_Company) <sup>1</sup>

#### **Wiley Webinar Series on Effective Use of Mass Spectral Libraries**

 **Part I: Spectral Searches<sup>2</sup> with NIST MS Search** 

- **Part II: Structure Searches<sup>2</sup> with NIST MS Search and Using MS Interpreter2,13-15**
- **Part III: AMDIS3,4,12(NIST) for Processing EI Mass Spectral Data Files**
- **Part IV: Advanced NIST Hybrid Search16-19,22 of EI and MS/MS Spectra**
- **Part V: Creating and Sharing<sup>5</sup> User EI and MS/MS Libraries**

**Note:<sup>20</sup>**Handouts for *All* Sessions *Now Online*! *Google Search* "little mass spec and sailing"

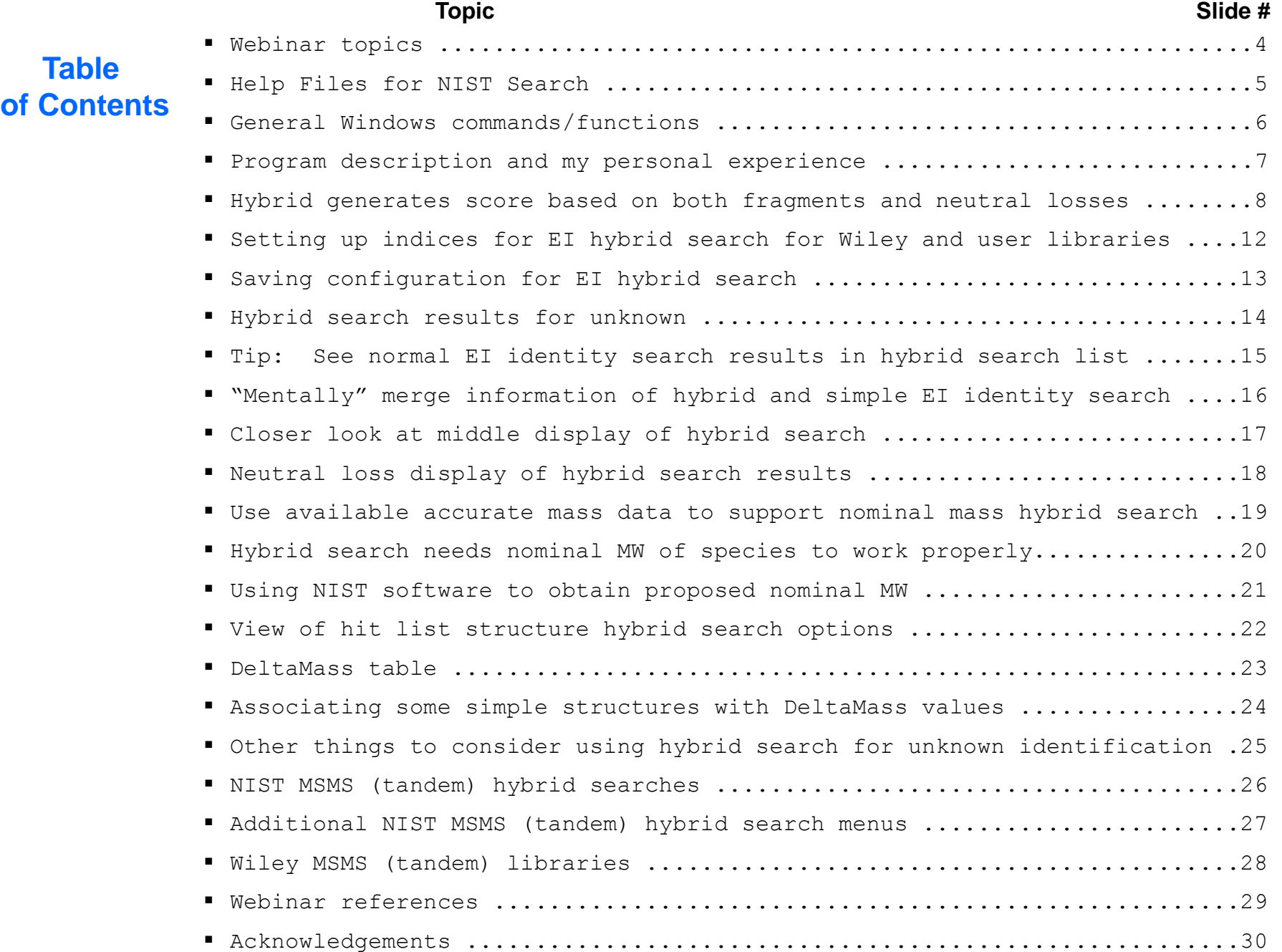

**Table**

3

# **Part IV: Advanced NIST Hybrid Search of EI and MS/MS Spectra16-19,22**

# **Webinar Topics**:

- Description
- Setting up search parameters, indices, and displays
- Example of unknown identification with hybrid
- Comparison of "hybrid" EI to "Identity EI Normal" Search
- DeltaMass table and examples
- Use of additional information in process
- Information on NIST MS/MS (Tandem) "hybrid" search*<sup>23</sup>*
- Wiley MS/MS (Tandem) Library for Identity MS/MS searches

**Note:**<sup>23</sup> Created a **Separate** Webinar Series on MS/MS Tandem Searches<sup>23</sup>

# **Help Files for NIST Search**

-"Hover" over Program Icon with mouse and function description displayed

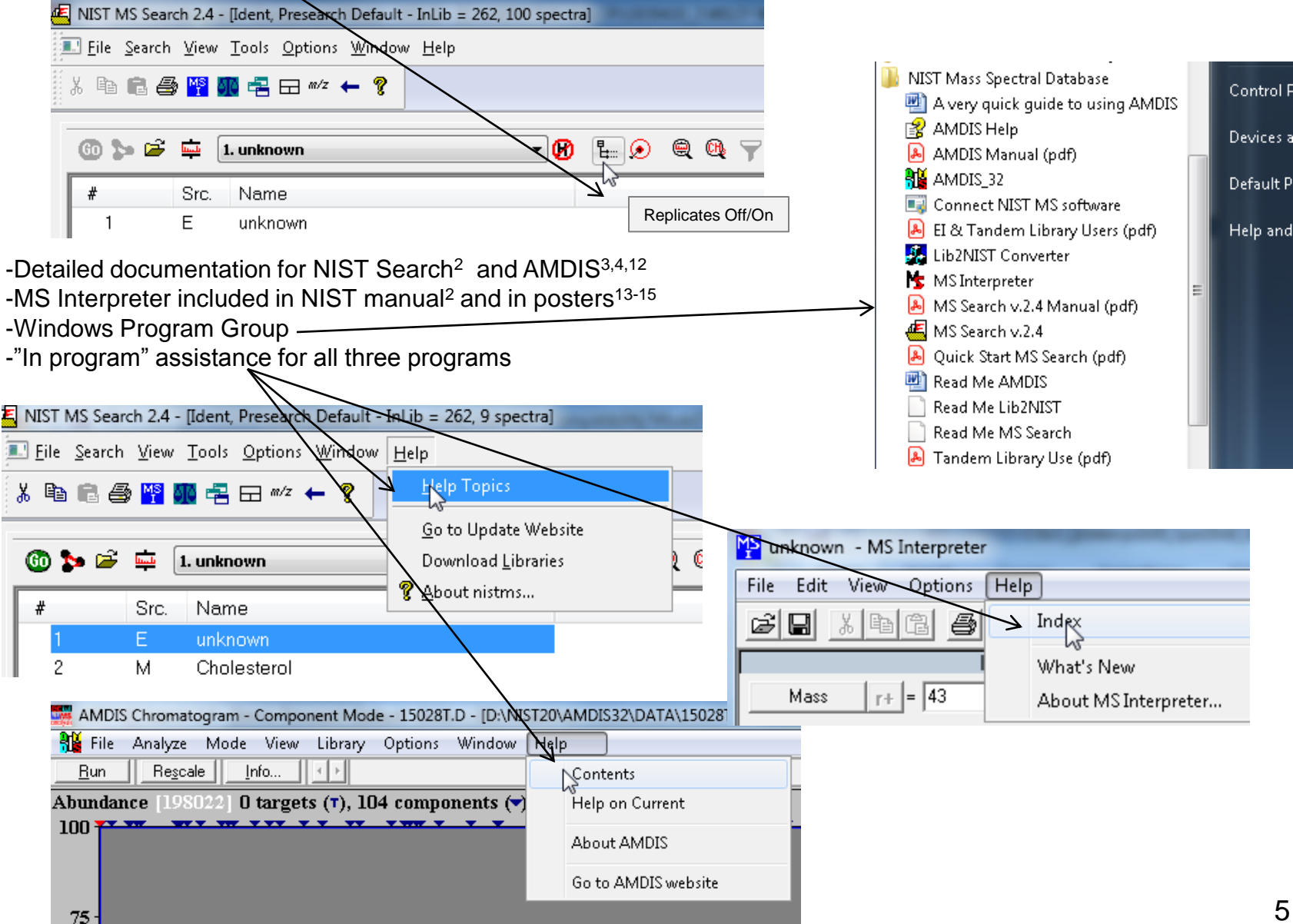

# **NIST Software in General is "Windows Compliant"**

-*left click (LMB)* to select an item, *double LMB* on that item to perform operation

-*right click (RMB)* in area or item to see operations that can be performed or to change properties of window

*-LMB* on first item and last item to select group *while* holding *shift key*

-*LMB* to select/deselect individual items *while* holding *Ctrl button* 

-use up and down arrows *on keyboard* to step between entries

-some NIST windows such as librarian have no delete button to delete ions, *must* use delete key on keyboard!

-*control a* (select all), *control x* (delete selected), *control c* (copy); *control v* (paste)

-*control k* copies entries into windows in tab-separated text format, e.g., *paste* into Excel

-F1 MS Search help

-F9 send spectrum to MS Interpreter

-*LMB* and *zoom* mass spectral windows, *RMB* then *LMB* to *zoom out*

*Tip 3: LMB* and **drag** to rearrange order of column headers

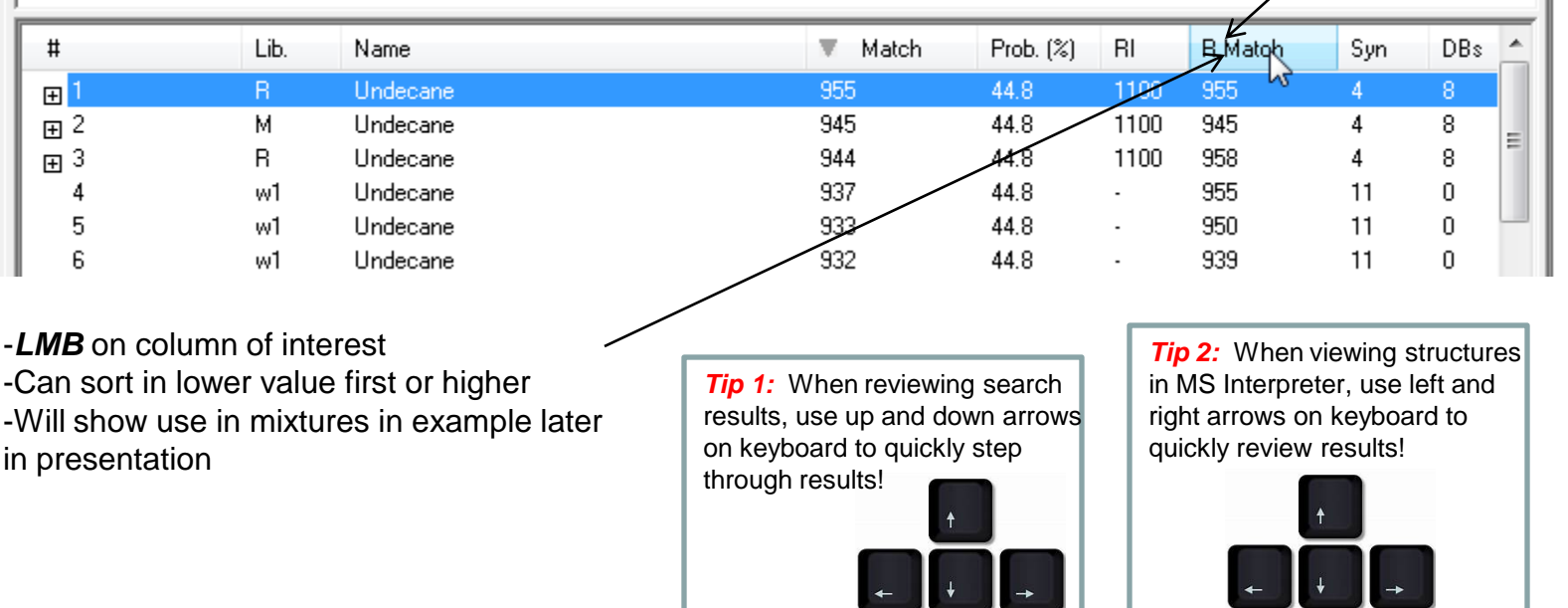

# **Part IV: Advanced NIST Hybrid Search of EI and MS/MS Spectra16-19,22**

#### **Program Description:**

Hybrid search generates a similarity score matching fragments *and* neutral losses Extends the scope of the library by including "nearest neighbor"

Success requires the presence of similar compounds in the library

Mass difference must be confined to a single region of molecule and no significant alteration of fragmentation behavior

*DeltaMass* is the mass difference between query and library compound and reflects the modification of the molecule

# **My Personal Experience:**

Used for over 20,000 searches in 2 years

*Routinely amazed* by the types of similar compounds with high match factors Very frequently useful results not noted in "simple" (standard) similarity search Utility in finding similar model compounds, support for fragmentation mechanisms, and possible identification of unknowns

## **Hybrid Generates a Similarity Score on Matching** *Both* **Fragment Ions and Neutral Losses of Unknown to Library Reference Spectra***16-19,22*

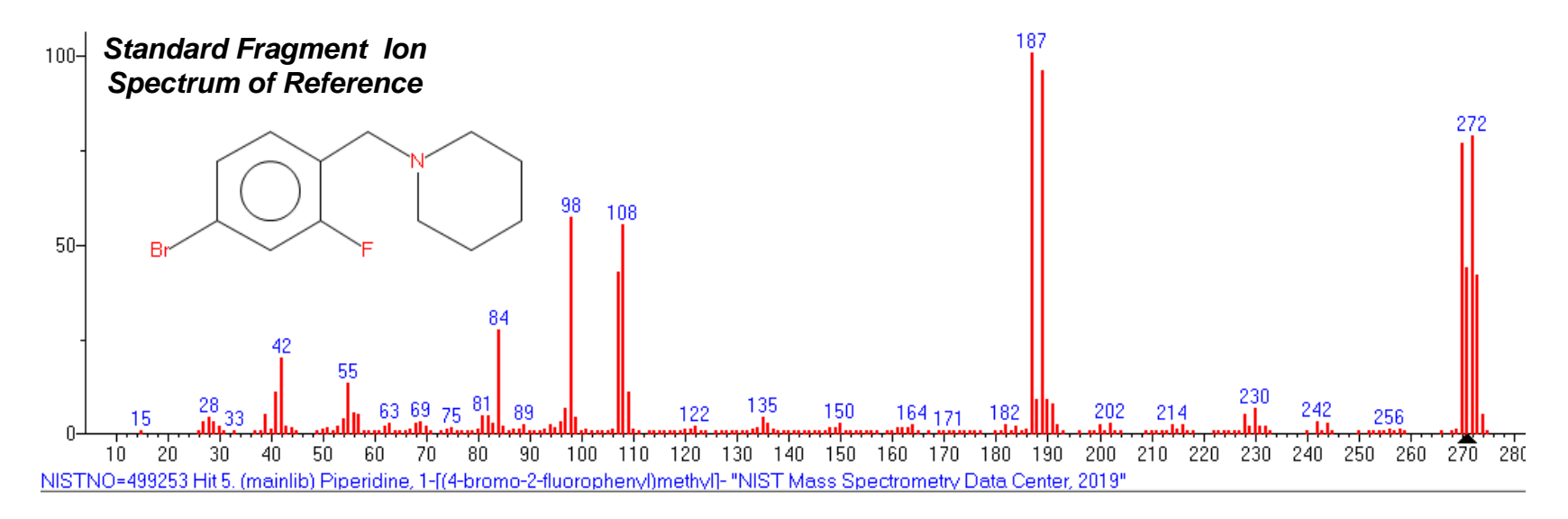

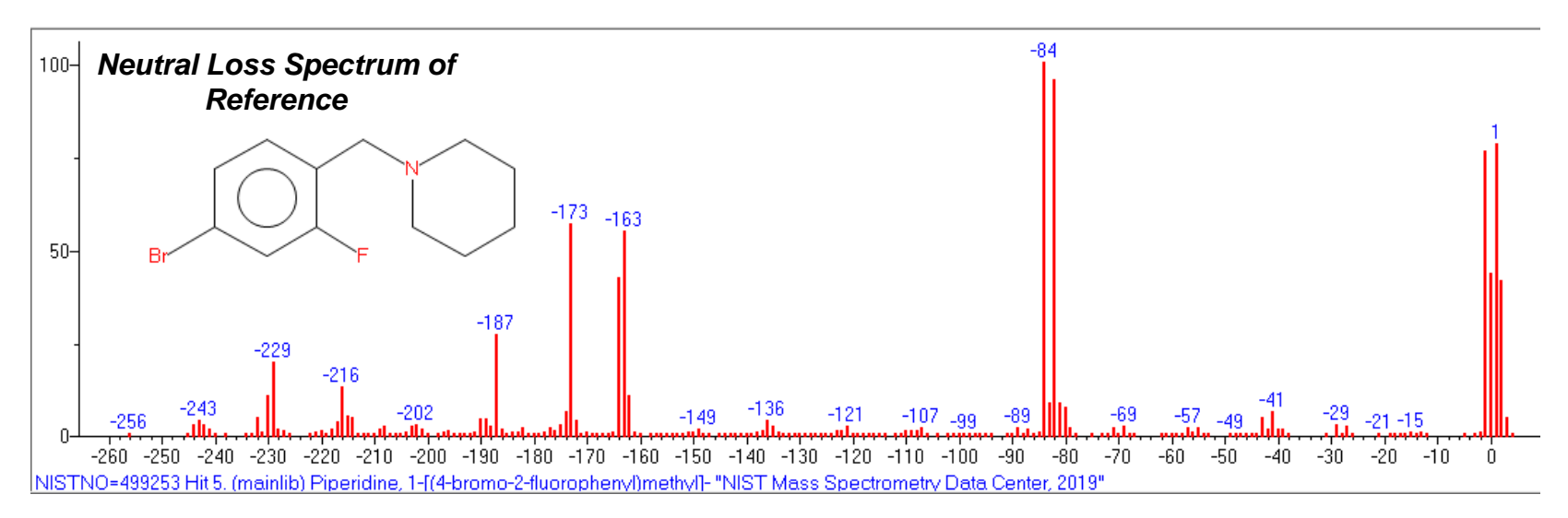

# **Setting Up Search Parameters for EI Hybrid Search (pg 1)** *Very Similar to Those in "Identity" EI Normal*

- 1) LMB Library Search Options
- 2) Setup *both* Structure and Spectrum search

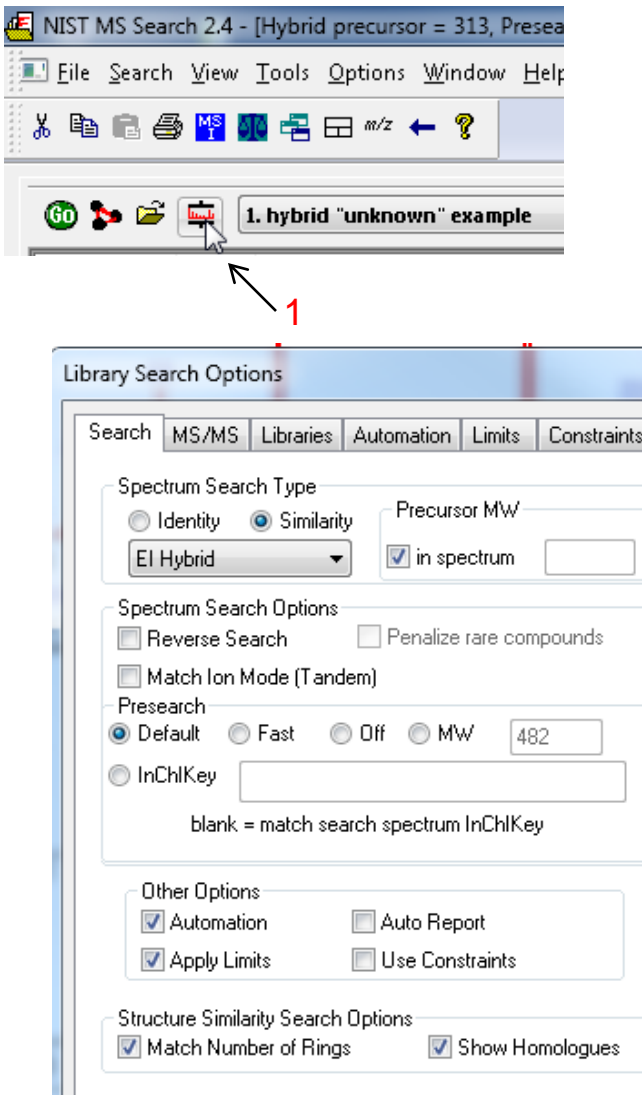

 $|B|$ 

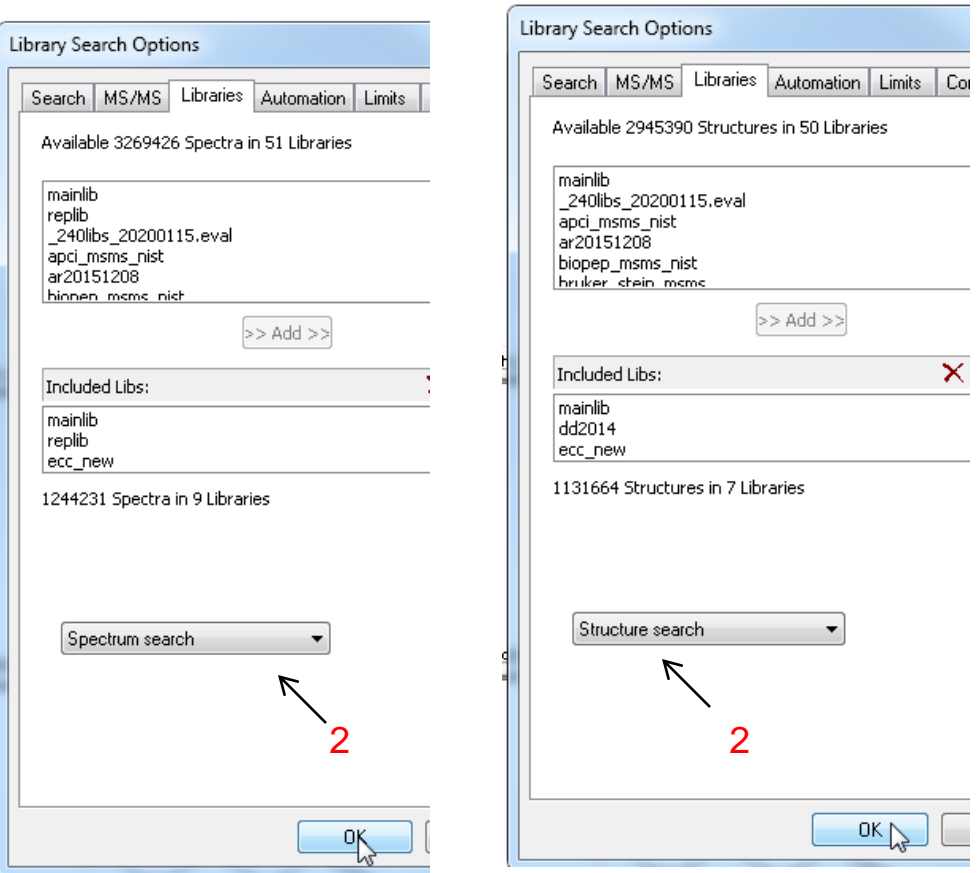

*Note:* In previous Version 2.3 (2017), "EI Hybrid" was just "Hybrid"**!**

# **Setting Up Search Parameters for EI Hybrid Search (pg 2)** *Very Similar to Those in "Identity" EI Normal*

#### 1) *LMB* Library Search Options

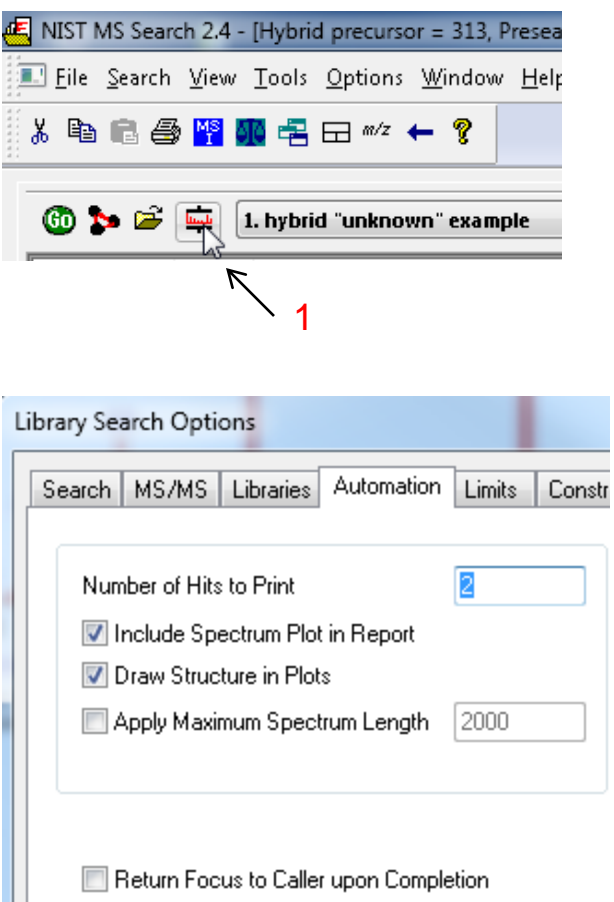

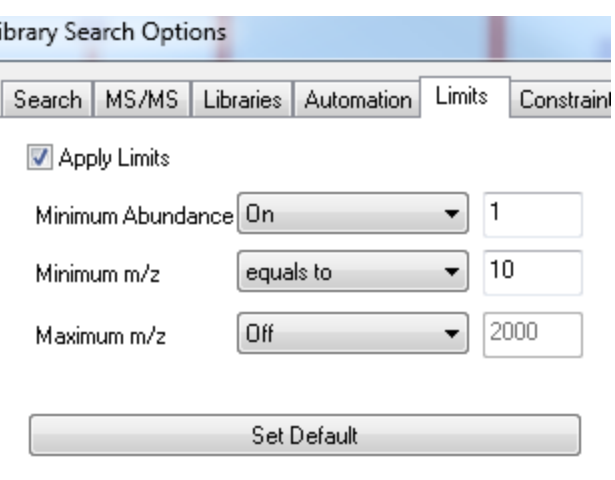

Automatic Search On

Ш

# **Setting Up Display Parameters for EI Hybrid Search** *Critical to Include DeltaMass Column to Hits List*

- 1) **RMB** in Hits List Window, then **LMB** Properties
- *2) LMB* Check DeltaMass in Items to Display

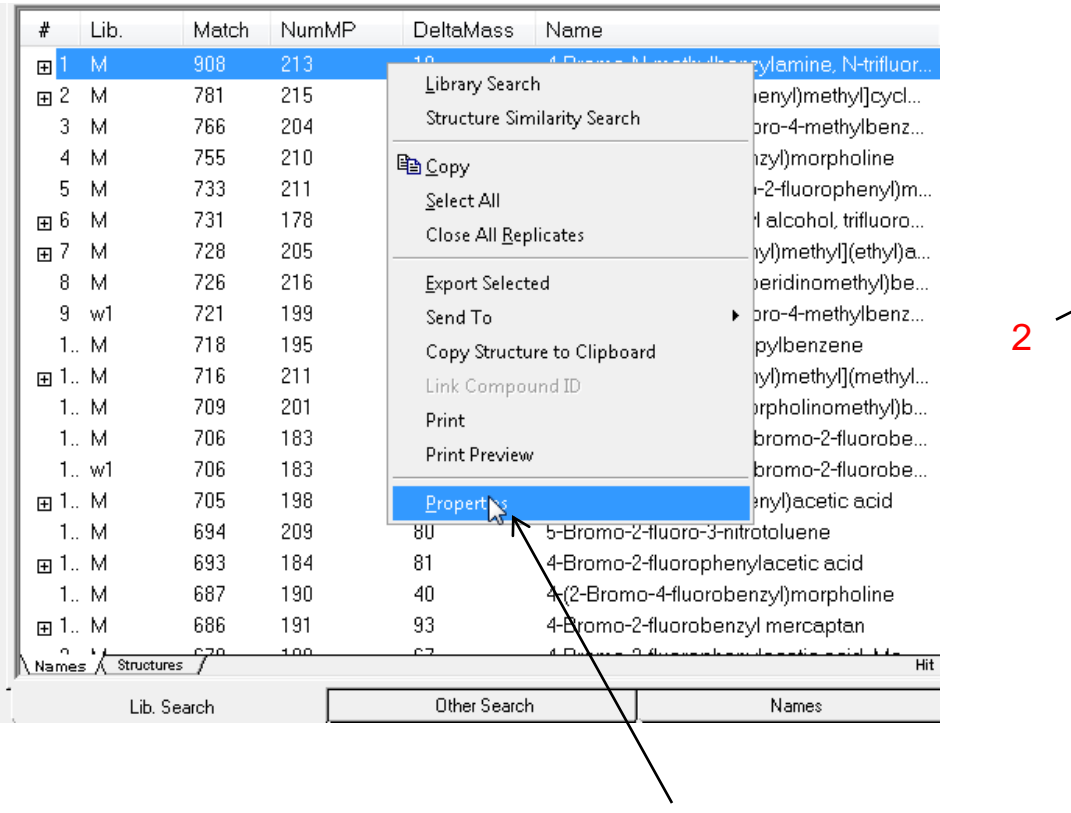

1

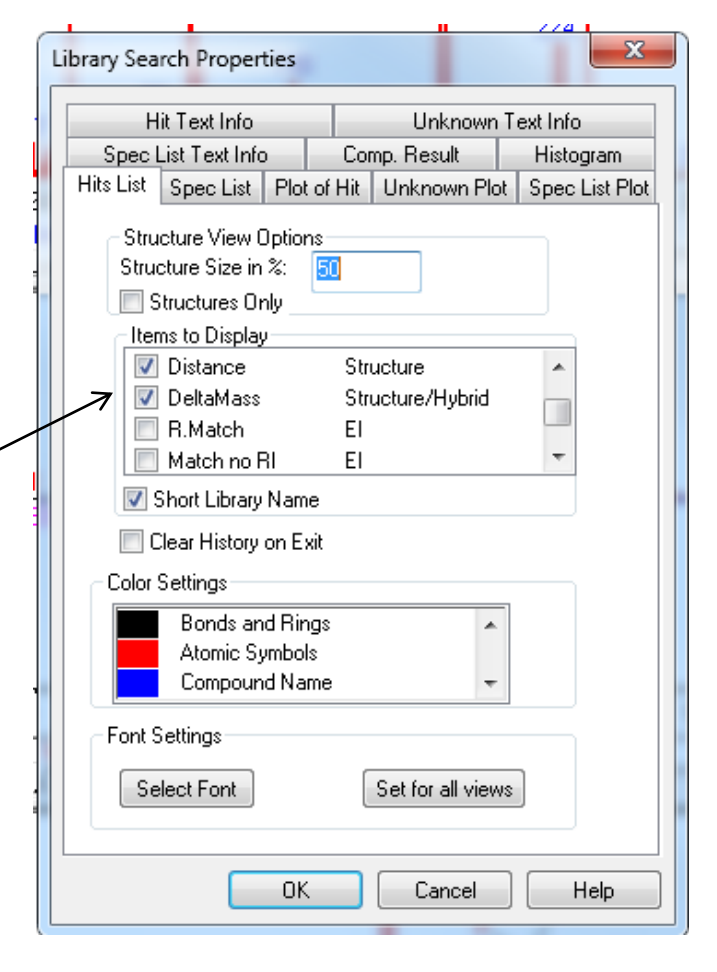

# **Setting Up Indices for EI Hybrid Search Must Index Wiley and User Libraries**

- 1) Wiley and User EI libraries need to be indexed for Hybrid Searches
- 2) After new additions to user library, "re-indexing" required
- 3) Select ones to (Re)Index and then OK
- 4) Also, "Rebuild Structure Search Databases" to *include new structure* in similar search

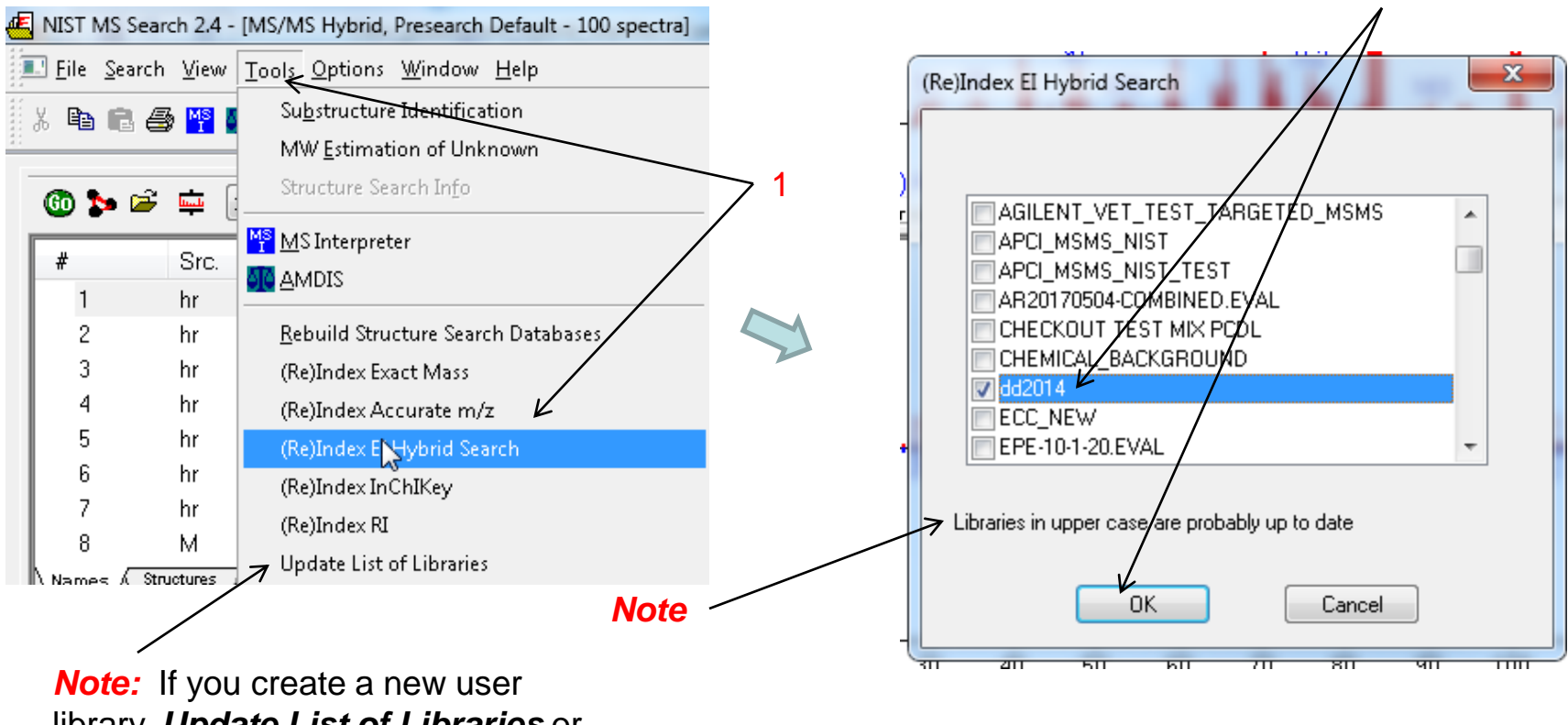

library, *Update List of Libraries* or close NIST Search program and reopen

2

# **Save Configuration for EI Hybrid Search**

*e.g., Named class\_config\_hybrid\_ei*

- **1) LMB File**
- **2) LMB Save Configuration** as **class\_config\_hybrid\_ei**
- 3) Simple to switch between "simple" EI search and "hybrid" search
- 4) Example below called "simple" EI search, **class\_config\_simple\_ei**

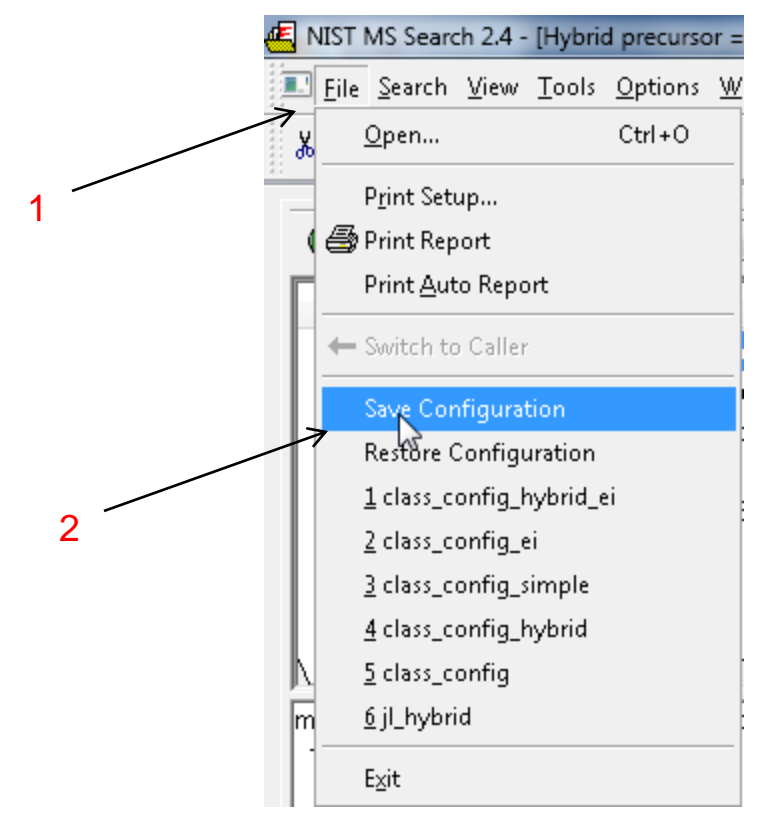

## **Hybrid Search Results for Unknown**

- 1) Best match factor is 908, next closest is 781
- *2) DeltaMass* is 18, common for fluorine (mass 19) replacing hydrogen (mass 1) on ring, i.e. 19-1=18
- 3) See list later for common DeltaMasses

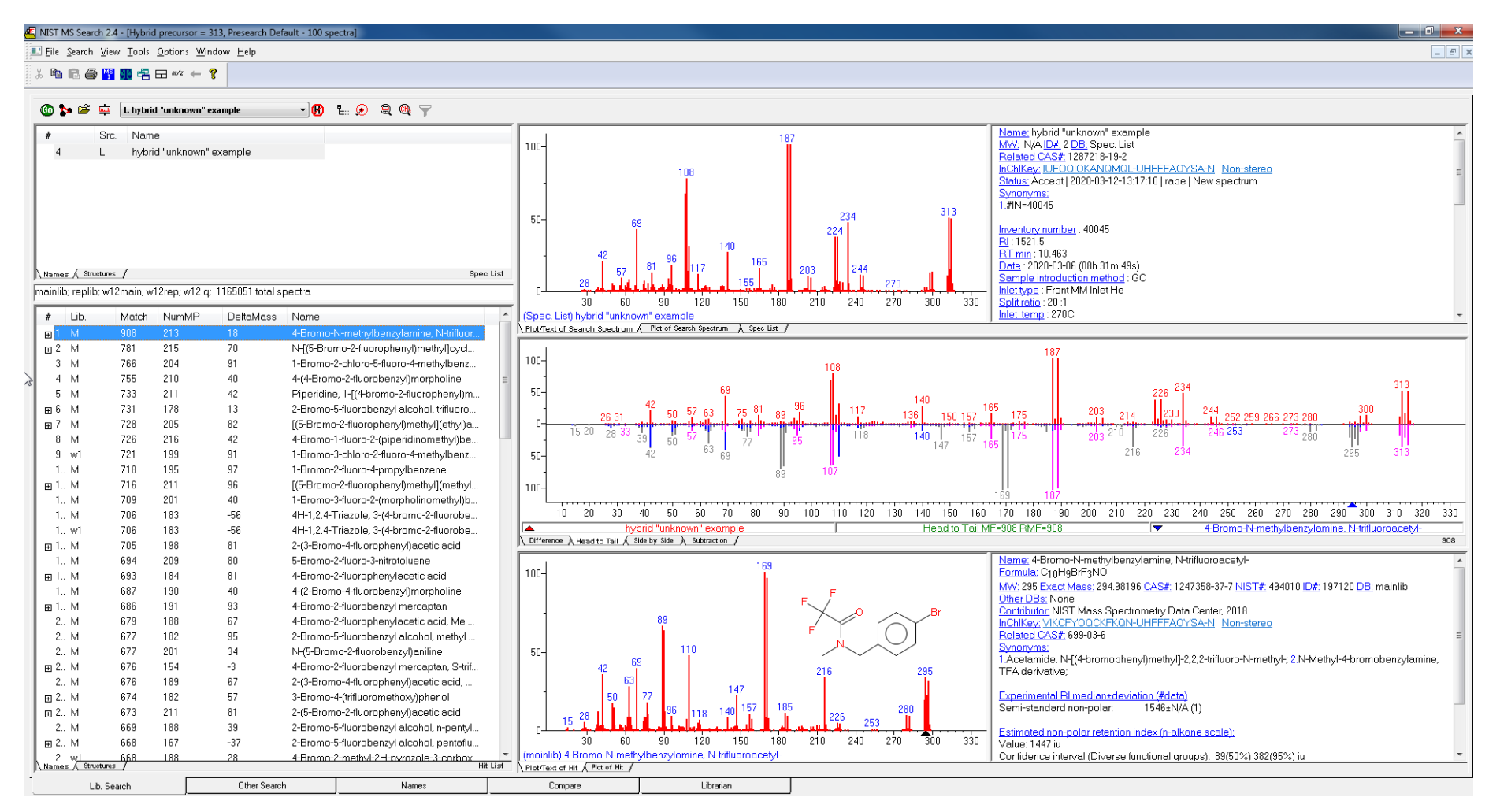

## *Tip:* **See Normal EI Identity Search Results in Hybrid Search Hit List** *Add o-match Column and Sort*

- *1. RMB* in Hybrid search list menu, *LMB* select "Hits List Tab", select "Items to Display", o-match
- **2. LMB** on o-match header to resort by results "*similar, but not identical*" to standard Identity EI Normal results
- *3. Top 24* hits contain the substructure with F and Br on a benzyl group, *m/z* 187

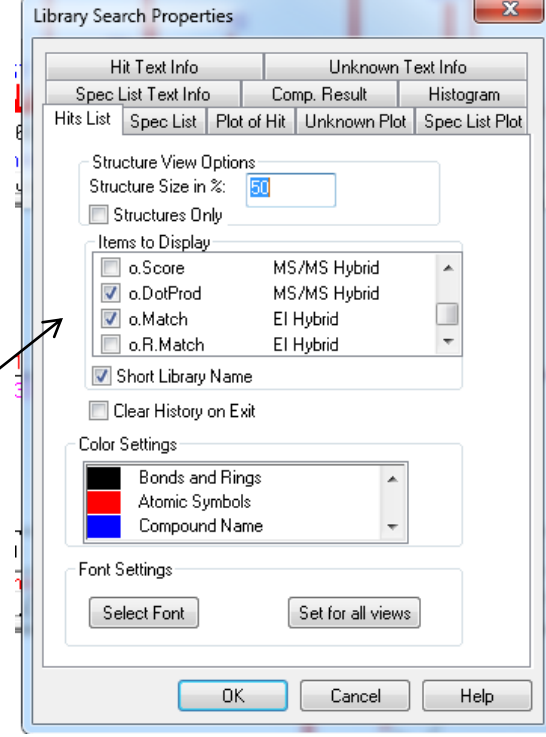

1

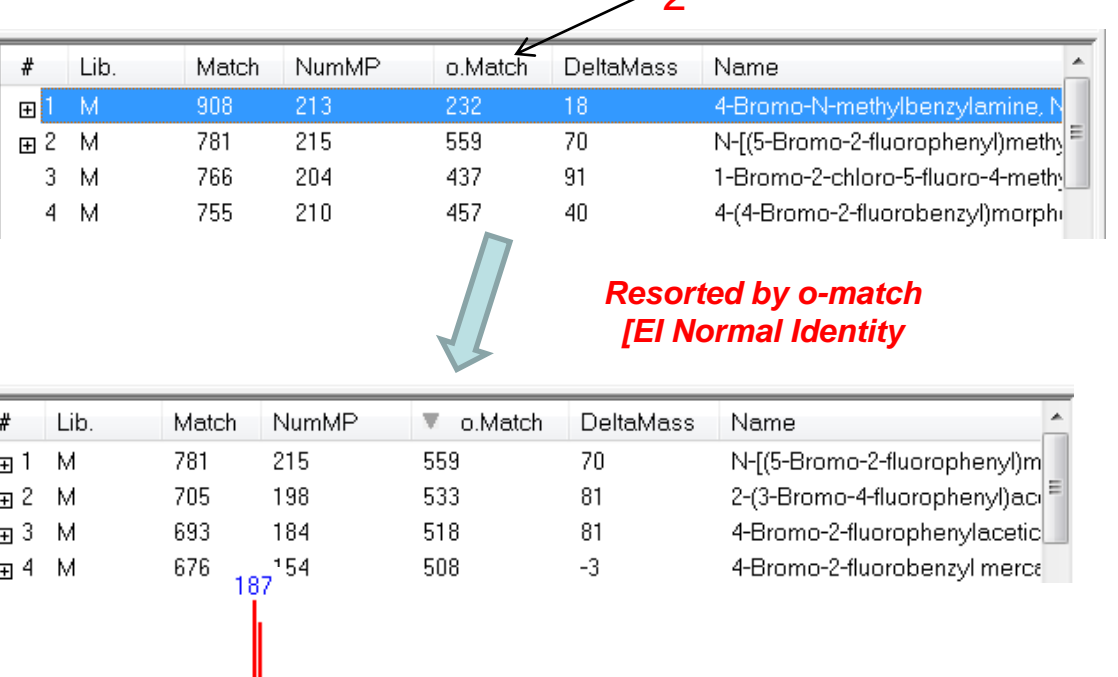

 $\overline{\phantom{0}}$ 

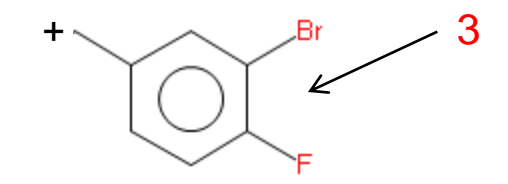

## **"Mentally" Merge Information of "Hybrid" and "Simple" Identity EI Search**

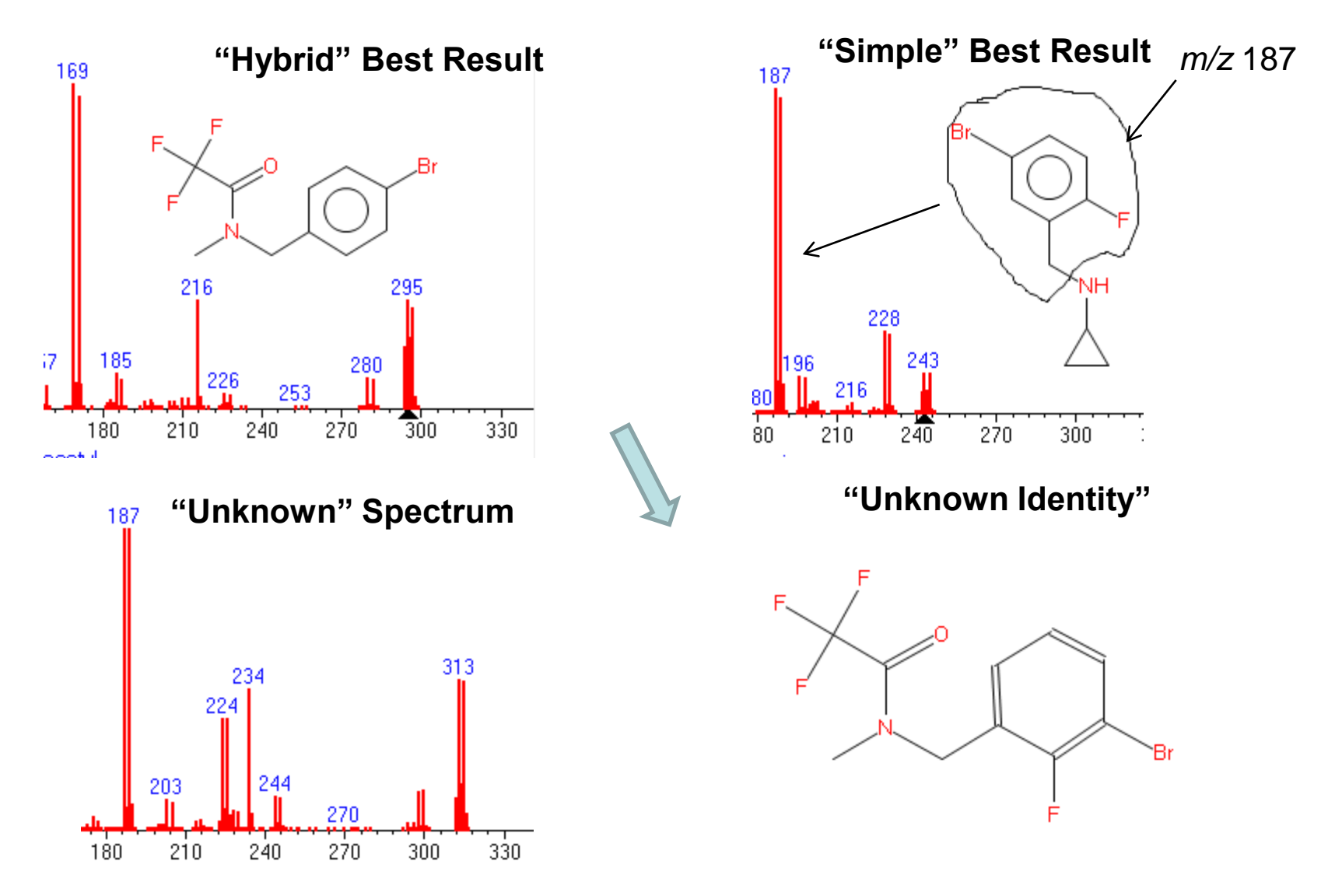

## **Closer Look at Middle Display***<sup>16</sup> Top is Unknown, Bottom is "Hybrid" Spectrum*

- In bottom spectrum, original ions in grey shifted by DelaMass  $(\Delta)$  18 for user visual comparisons
- Can take a while to adjust to this view versus standard "Head to Tail" views

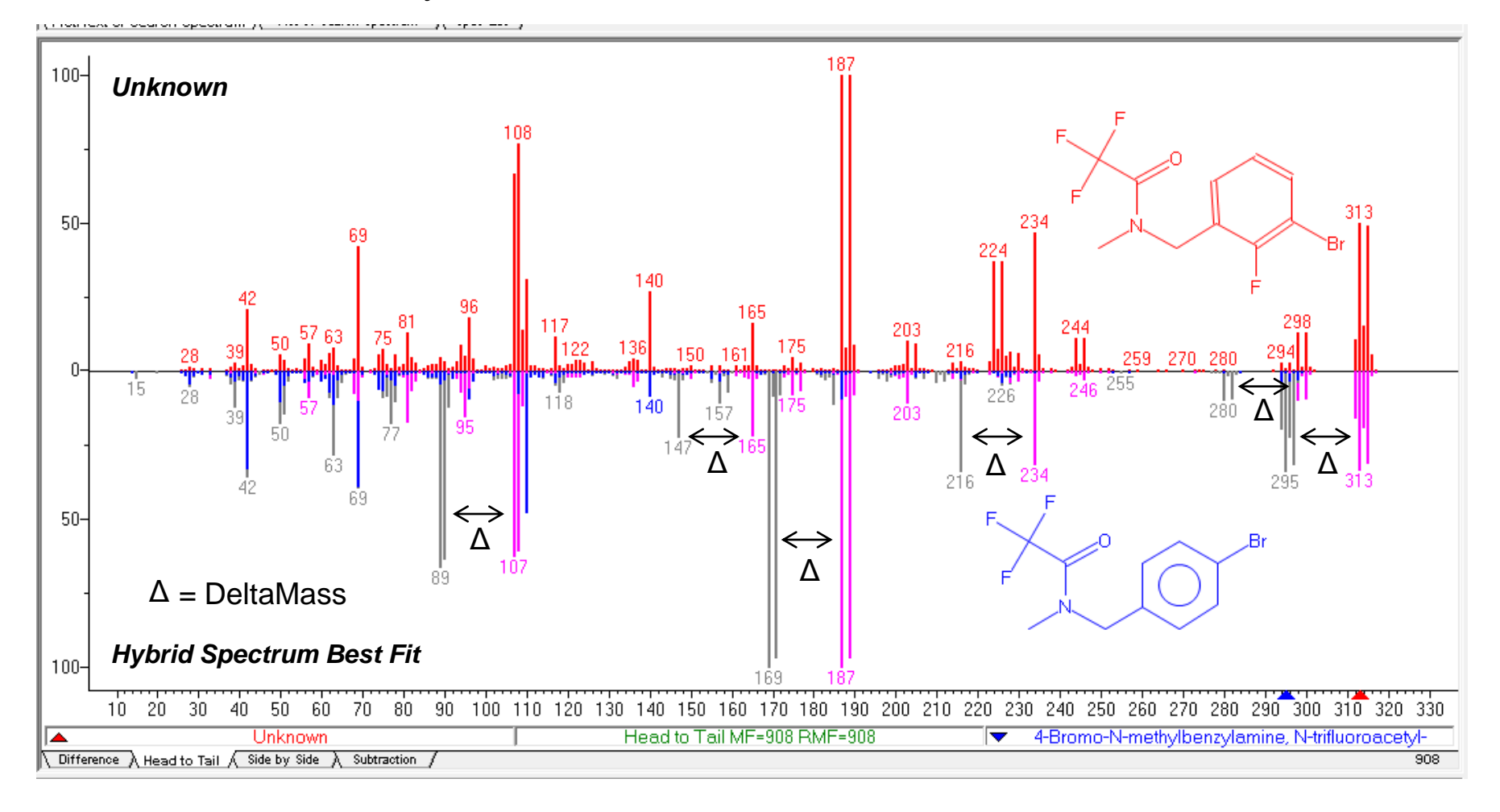

### **Alternate Comparison of Hybrid Spectrum: Neutral Loss Display** *Top is Unknown, Bottom is "Hybrid" Spectrum*

- **1. RMB** in spectrum window, **LMB** select Neutral Loss Display
- 2. Shows whole spectrum of reference shifted by DeltaMass of 18
- *3. Easier* and *more efficient* to *look at "Hybrid" display* with experienced eye!

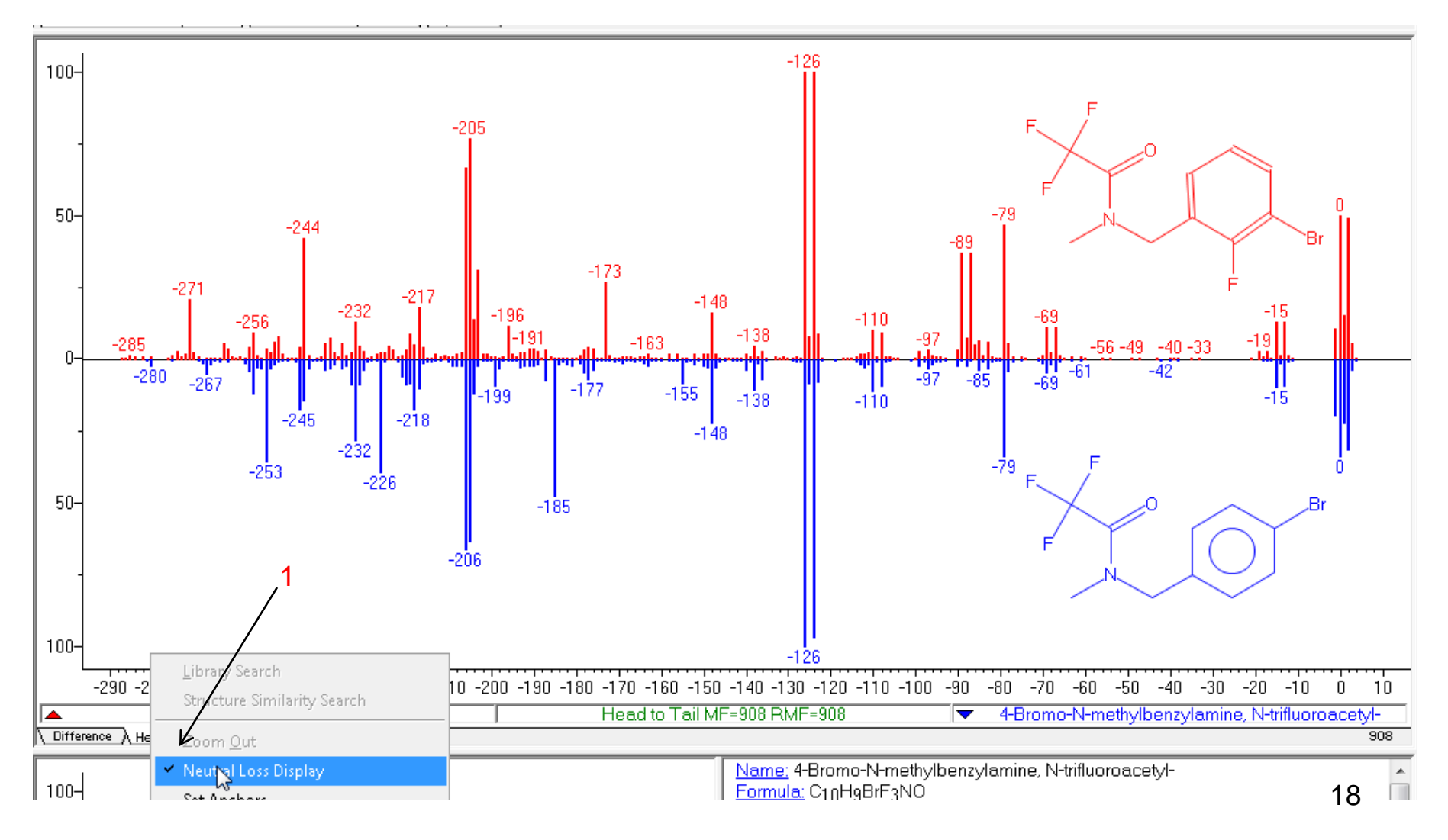

*Use Available Accurate Mass Data to Support Nominal Mass Hybrid Search Accurate Mass EI Data Readily Available in Some Labs ! Sub-/Low- ppm mass accuracy!*

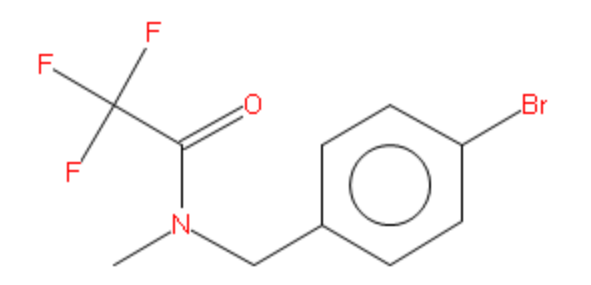

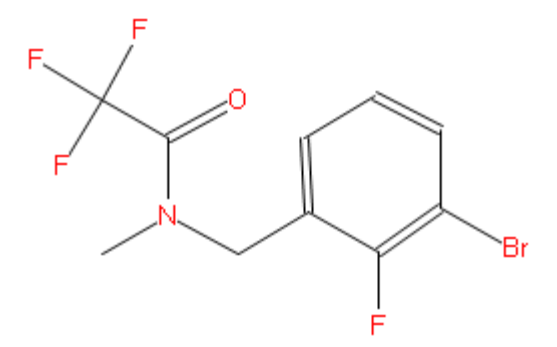

Formula: C<sub>10</sub>HgBrF3NO

**Best Hybrid Fit Unknown**

Formula: C10H8BrF4NO

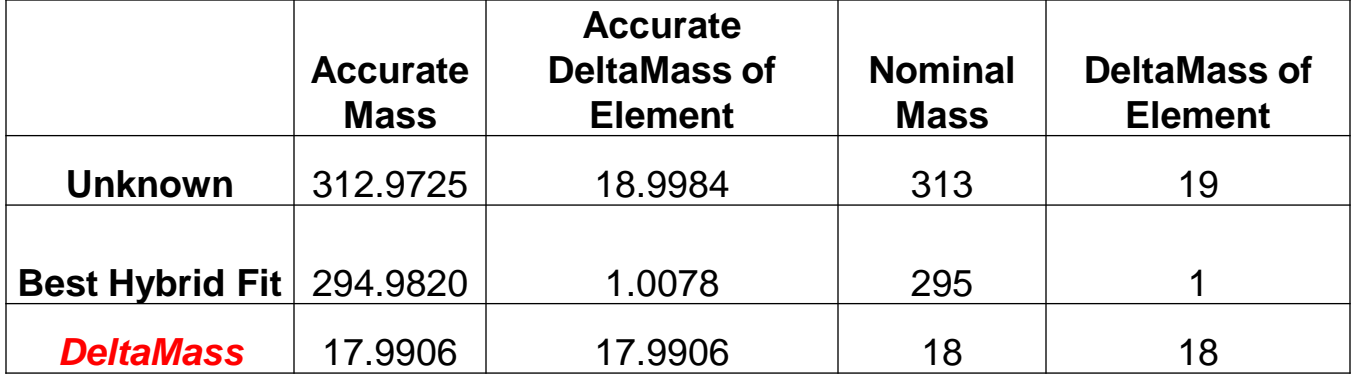

#### *Hybrid Search Needs Nominal MW of Species to Work Properly!*

- Many EI spectra do not have molecular ions (~10-15%)
- *User* must determine by:
	- **EXECTE:** Letting program determine automatically
	- **User proposing from logical losses at higher mass in spectrum**
	- $\blacksquare$  Chemical Ionization<sup>7</sup>
	- **NIST Software**
- **If different than automatically determined**
- **LMB** Library Search Options (1)
- *Uncheck* "in spectrum" (2)
- *Enter* proposed Nominal MW/Save, *then search (3)*

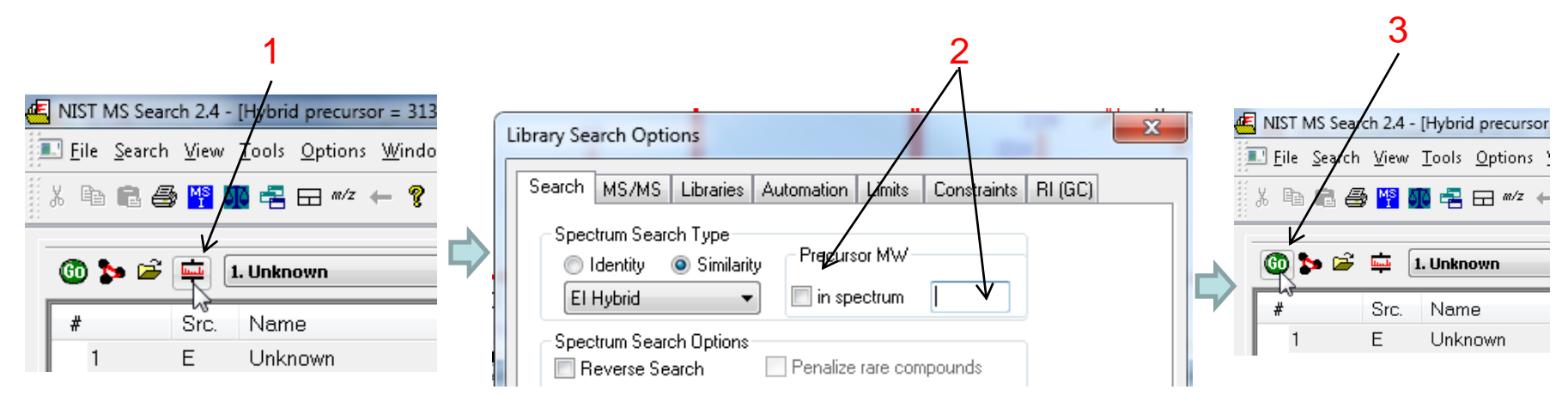

#### *Using NIST Software to Obtain Proposed Nominal MW*

-*After* (*critical qualifier) library searching an unknown spectrum, uses hits and "rules-based-systems" to propose molecular weight and* substructural information

-*Two different ways* of estimating MW from *either* "Substructure Identification" (1) *or* "MW Estimation of Unknown" (2)

-"Simple" algorithm *does not use hit list* information

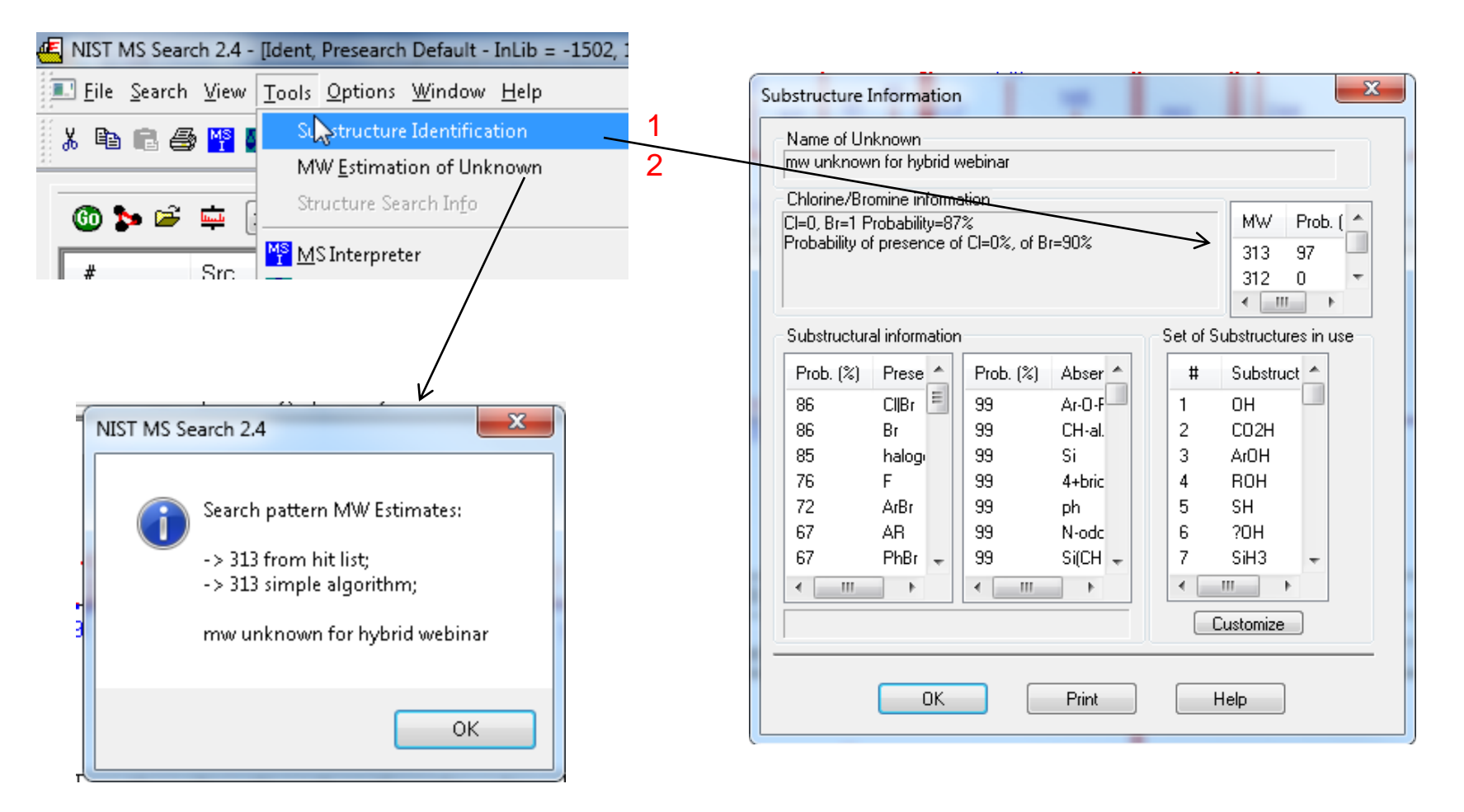

## **View of Hit List Structure Hybrid Search Options** *Utilized*

- *1. LMB* the "View Hit List Search Options"
- 2. See details of the last search performed
- 3. Also, an abbreviated description of the last search noted at *top* of NIST search window
- 4. Furthermore, at the *bottom* of the screen, *respectively* displayed, are the types of searches that will be performed and the type of results currently displayed
- 5. The *MW guessed* by the hybrid search algorithm, *if not picked correctly*, the search will not be done properly! See slides 19-20

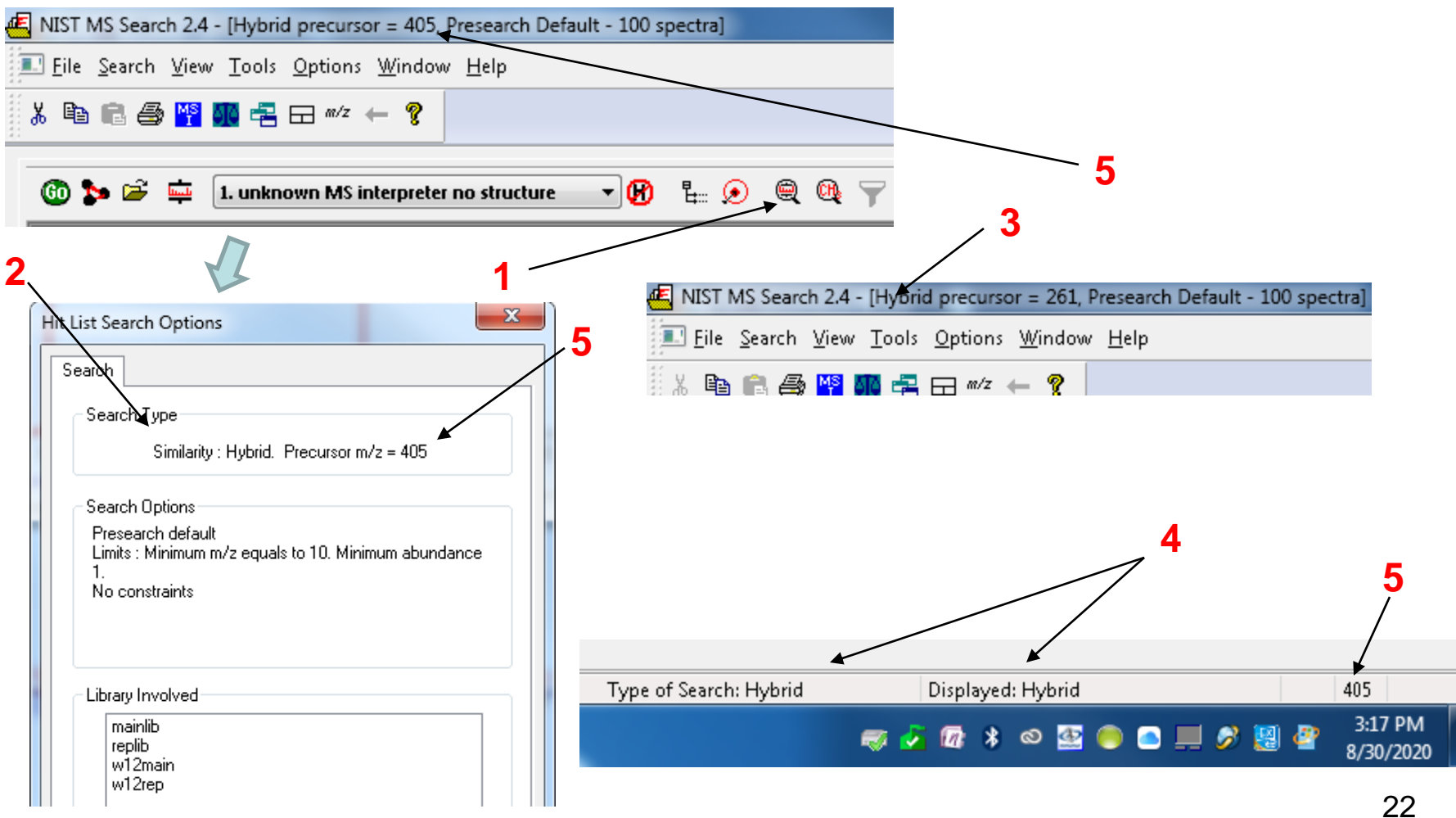

# **DeltaMass Table**

- **Hybrid DeltaMass values noted in spectral evaluation**
- Value note can be  $+/-$ , depending only species present/absent
- **Continually updated** on web page as time permits<sup>\*</sup>

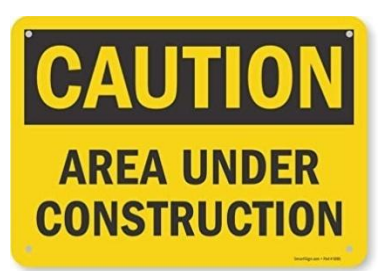

\**[Link to Most Current Hybrid DeltaMass Updates](https://littlemsandsailing.wordpress.com/2020/08/17/ms-master-class/)*

# **Associating Some** *Simple* **Structures with DeltaMass Values**

- Some simple *small* MW compounds to illustrate types of substructural information
- Of course, these substructures can be a part of *much larger* molecules
- *Note:* Odd values of DeltaMass contain one nitrogen change in structure, thus *"Nitrogen Rule"*
- Isotope ratios and/or accurate mass helpful with redundancies

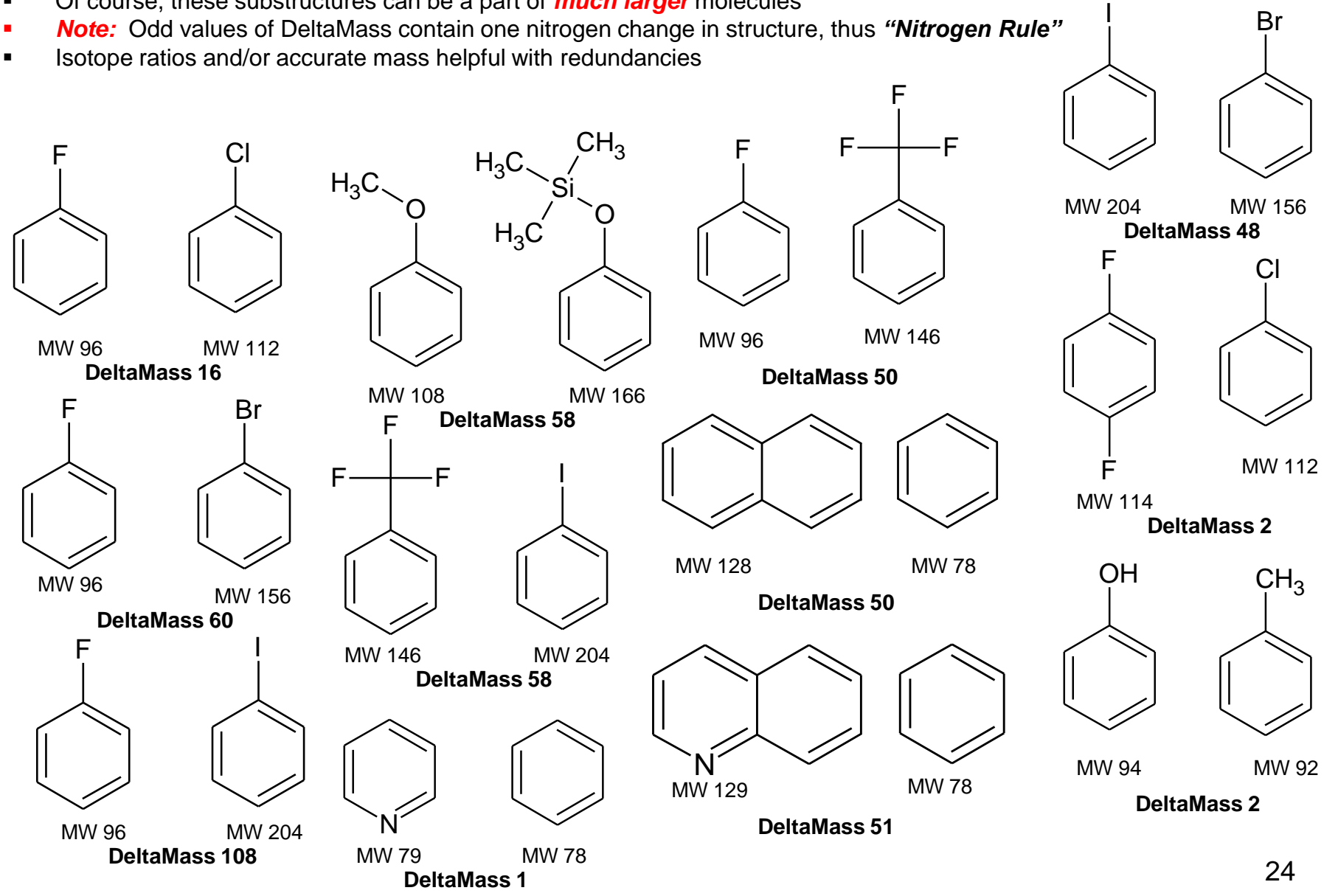

# **Other Things to Consider Using Hybrid Search for Unknown Identification**

- **Accurate mass data**
- $\blacksquare$  Chemical ionization data<sup>7</sup>
- **Sample history**
- **In Isotope ratios (can be modeled in MS interpreter)**
- **Logical fragments using MS interpreter**
- Other identified/related components found in sample
- **Information from organic chemist/sample submitter**
- Other techniques such as NMR, IR, elemental analysis, deuterium exchange CI<sup>7</sup>, derivatization, etc..

## **NIST MSMS (Tandem) Hybrid Searches***17-19*

**Note:**<sup>23</sup> Created a Separate Webinar Series on MS/MS Tandem Searches<sup>23</sup>

- **■** Hybrid formatted NIST libraries\*
- **IDENTIFICATE INCOCO EXAMPLE 15 INCOCO EXAMPLE 15 INCREDIT** 10 IDENTIFICATE ISSUES IN IDENTIFICATE IN IDENTIFICATE
- Change search from EI identity or EI Hybrid to MS/MS or MS/MS Hybrid, respectively

# **NIST Tandem Mass Spectral Library** 2020 Release

#### 31K Compounds, 2X More than 2017 186K Precursor lons - 1.3M Spectra

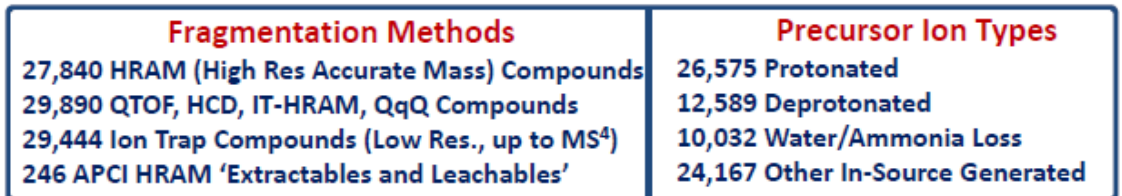

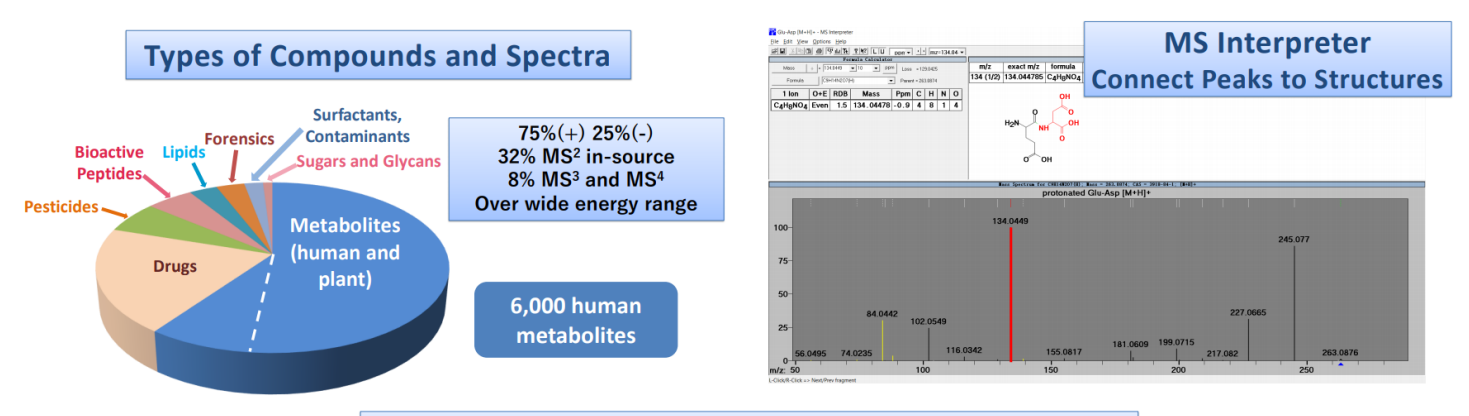

Hybrid Search - Identify Compounds Not in the Library

[\\*NIST MSMS Database link](https://chemdata.nist.gov/dokuwiki/lib/exe/fetch.php?media=chemdata:2020-nist_tandem_library.pdf)

## **Additional NIST MSMS (Tandem) Hybrid Search Menus**

**Note:**<sup>23</sup> Created a **Separate** Webinar Series on MS/MS Tandem Searches<sup>23</sup>

- *1) Initial* search limited by mass accuracy of precursors and fragments
- **2) LMB** "MS/MS Hit List Filter Options"
- 3) Filters applied to hit list *after* the search and *only* affect hit list display when "Enable Filtering (Tandem Only)" is checked  $\blacksquare$ 1

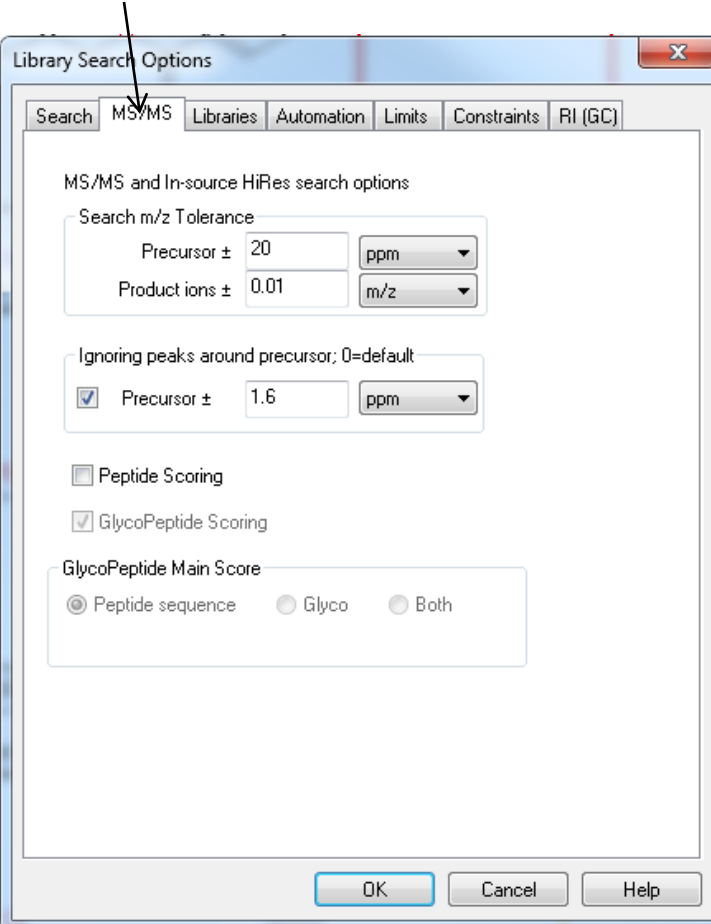

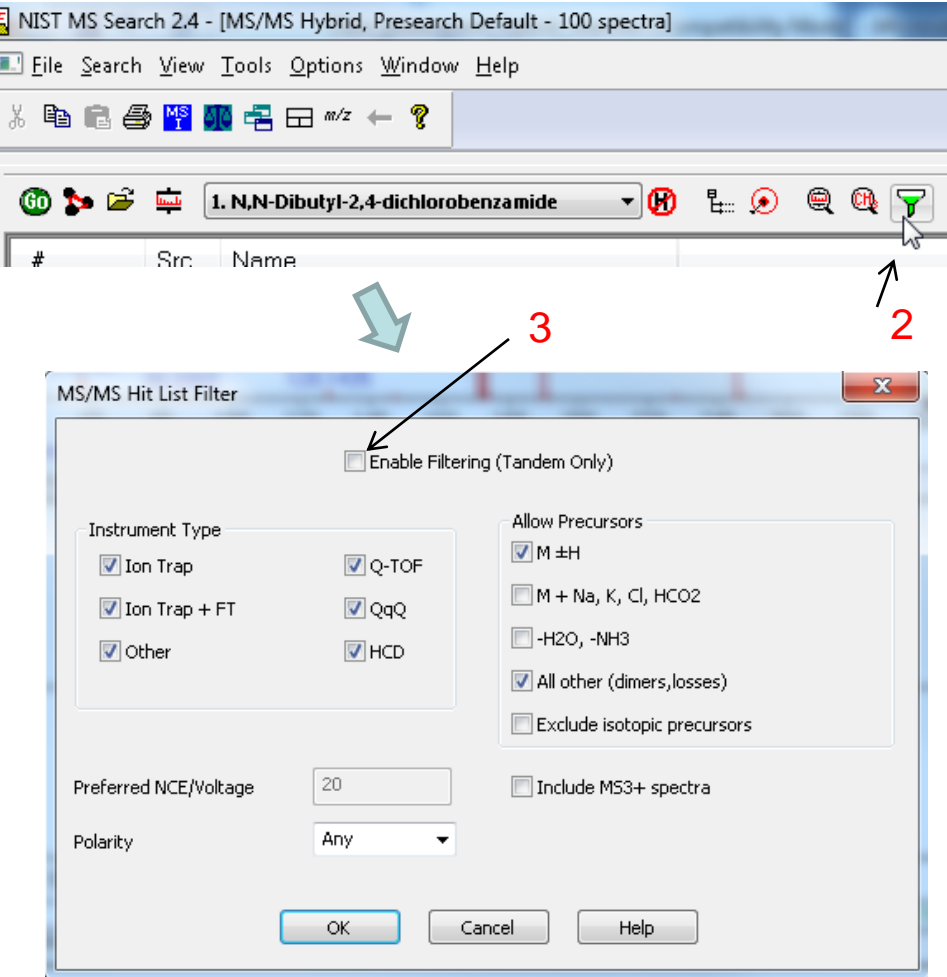

# **Wiley MSMS (Tandem) Libraries**

#### **Note:**<sup>23</sup> Created a Separate Webinar Series on MS/MS Tandem Searches<sup>23</sup>

#### **Wiley Registry of Tandem Mass Spectral Data, MS for ID by Herbert Oberacher**

- 12,048 positive and negative spectra of 1,163 unique compounds
- **EXECOM** Compounds of interest for forensics, toxicology, and pathology
- Covering areas of illicit drugs, pharmaceuticals, pesticides, and other small bioorganic molecules
- **EXECT** Measured by the Oberacher team at the Institute of Legal Medicine
- **High mass accuracy LC-MS/MS library**
- **Compatible with various vendor formats**
- *Not currently* supported in hybrid format
- *[Click here for link](https://www.wiley.com/en-us/exportProduct/pdf/9781118037447)*

#### **Maurer/Wissenbach/Weber LC-MSn Library of Drugs, Poison, and Their Metabolites, 2nd Edition**

- MS 2 and MS3 spectra of over 2,270 parent compounds and 3,600 of their metabolites
- **Produced for clinical research and routine labs**
- **Confirm and identify drugs, poisons, and/or their metabolites**
- 13,000 spectra, 10,787 structures
- **Toxilogically relevant, metabolites/artifacts, endogenous** molecules/impurities
- **Compatible with various vendor formats**
- *Not currently* supported in hybrid format
- *[Click here for link](https://www.wiley.com/en-us/exportProduct/pdf/9783527346493)*

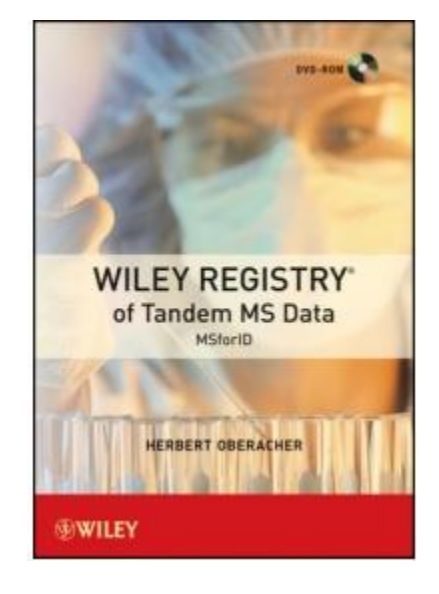

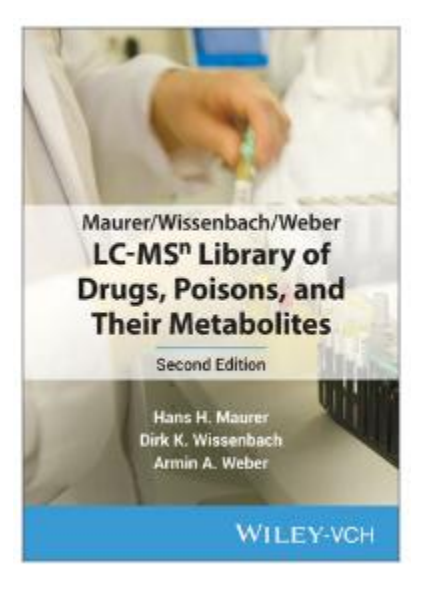

#### **Webinar References (***Internet Links***)**

- *1. [James Little Mass Spectral Resource Website](https://littlemsandsailing.wordpress.com/)*
- *2. [NIST Search Software Detailed Manual](https://littlemsandsailing.wordpress.com/2020/08/20/most-current-user-manuals-for-nist-search-and-amdis/)*
- *3. [AMDIS Program for Data Processing Detailed Manual](https://littlemsandsailing.wordpress.com/2020/08/20/most-current-user-manuals-for-nist-search-and-amdis/)*
- *4. [Basic Instructions for Using AMDIS with NIST Search](https://chemdata.nist.gov/dokuwiki/lib/exe/fetch.php?media=chemdata:instructions_for_using_amdis_with_nistms.pdf)*
- *5. [Nightly Automatic Update of Users' Libraries](https://littlemsandsailing.files.wordpress.com/2015/05/editor_info_3.pdf)*
- *6. [Using NIST Search from Instrument Manufacturers' Software](https://littlemsandsailing.wordpress.com/2011/08/28/using-nist-search-program-with-data-processing-and-drawing-programs/)*
- *7. [Chemical Ionization for MW Determination](https://littlemsandsailing.wordpress.com/2011/05/01/chemical-ionization-gas-selection-and-manifold-construction/)*
- *8. [Trimethylsilyl Derivatives for GC-MS](https://littlemsandsailing.wordpress.com/2011/05/01/identification-of-silylation-artifacts-in-derivatization-reactions/)*
- *9. [Methyl Ester Derivatives for GC-MS](https://littlemsandsailing.wordpress.com/2011/05/01/identification-of-artifacts-in-diazoalkane-derivatization-reactions/)*
- *10. [SciFinder/ChemSpider and Accurate Mass LC-MS Data for Unknown ID's](https://littlemsandsailing.wordpress.com/2012/05/24/access-and-origin-of-webpage-information-2/)*
- *11. [Surfactant Identification](https://littlemsandsailing.wordpress.com/2011/05/01/identification-of-surfactants-in-commercial-products-by-mass-spectrometry/)*
- *12. [QuickGuide.rtf Supplied with AMDIS Software Installation for Retention Indices](https://littlemsandsailing.files.wordpress.com/2020/08/quickguide.pdf)*
- *13. [New Developments in the Modeling of Ion Fragmentation by MS Interpreter Software](https://chemdata.nist.gov/dokuwiki/lib/exe/fetch.php?media=chemdata:asms2019_poster_6_amayorov.pdf)*
- *14. [Enhancements to NIST MS Interpreter for Modeling High Mass Accuracy Tandem Mass Spectra](https://chemdata.nist.gov/dokuwiki/lib/exe/fetch.php?media=chemdata:nist17:asms_2018_nist_msinterpreter.pdf)*
- *15. [An Automated Method for Verifying Structure-Spectral Consistency Based on Ion Thermochemistry](https://chemdata.nist.gov/mass-spc/interpreter/docs/imsc03_poster.zip)*
- *16. [Combining Fragment-Ion and Neutral-Loss Matching during Mass Spectral Library Searching: A](https://pubs.acs.org/doi/abs/10.1021/acs.analchem.7b03320)  [New General Purpose Algorithm Applicable to Illicit Drug Identification](https://pubs.acs.org/doi/abs/10.1021/acs.analchem.7b03320)*
- *17. [The Hybrid Search: A Mass Spectral Library Search Method for Discovery of Modifications in](https://pubs.acs.org/doi/10.1021/acs.jproteome.6b00988)  [Proteomics](https://pubs.acs.org/doi/10.1021/acs.jproteome.6b00988)*
- *18. [Hybrid Search: A Method for Identifying Metabolites Absent from Tandem Mass Spectrometry](https://pubs.acs.org/doi/abs/10.1021/acs.analchem.9b03415)  [Libraries](https://pubs.acs.org/doi/abs/10.1021/acs.analchem.9b03415)*
- *19. [Structure Annotation of All Mass Spectra in Untargeted Metabolomics](https://pubs.acs.org/doi/10.1021/acs.analchem.8b04698)*
- *20. [Most Current Handouts for Webinar Series, Parts I-V](https://littlemsandsailing.wordpress.com/2020/08/17/ms-master-class/)*
- *21. [Lipid Matrix Ionization Effects in LC-MS](https://littlemsandsailing.wordpress.com/2011/05/01/marix-effects-in-lc-ms-simple-way-to-monitor/)*
- 22. [Mass Spectral Similarity Mapping in Hybrid Searches Applied to Fentanyl Analogs](https://www.sciencedirect.com/science/article/abs/pii/S2468170920300254)
- 23. [Identification of Unknowns by MS/MS \(Tandem\) Spectra with NIST Search](https://littlemsandsailing.wordpress.com/2020/12/11/lcms-unknown-identification-with-nist-search-using-msms-libraries/)

# **Acknowledgements**

## **Wiley Webinar Production:**

- Ryan McNaughton
- Kristen Makoski

# **Technical Advice:**

- David Sparkman
- **Stephen Stein**